#### CNT 4714: Enterprise Computing Summer 2012

Installing and Configuring Apache and PHP

| Instructor : | Dr. Mark Llewellyn                            |
|--------------|-----------------------------------------------|
|              | markl@cs.ucf.edu                              |
|              | HEC 236, 407-823-2790                         |
|              | http://www.cs.ucf.edu/courses/cnt4714/sum2012 |

Department of Electrical Engineering and Computer Science Computer Science Division University of Central Florida

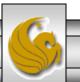

#### Introduction to PHP

- PHP is officially known as PHP: Hypertext Preprocessor and is very rapidly becoming the most popular server-side scripting language for creating dynamic web pages.
- PHP was created in 1994 by Rasmus Lerdorf (who currently works for Linuxcare, Inc. as a senior open-source researcher) to track users at his Web site. Lerdorf originally called it Personal Home Page Tools in a package he released in 1995. It eventually became an Apache Software Foundation project.
- PHP2 featured built-in database support and form handling. In 1997, PHP3 was released and featured a new parser which substantially increased performance and led to an explosion in PHP use.

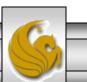

Dr. Mark Llewellyn ©

#### Introduction to PHP (cont.)

- PHP4 featured the Zend Engine and was considerably faster and more powerful than its predecessors and further enhanced the popularity of PHP.
- The current release is PHP 5.4.4, released June 14, 2012 and features the Zend Engine 2, which provides further increases in speed and functionality. You can download the latest version of PHP at <u>www.php.net</u>. For more details on the Zend Engine 2 see <u>www.zend.com</u>.
- Today more than 20 million domains utilize PHP technology.

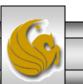

#### Introduction to PHP (cont.)

- The power of the Web resides not only in serving content to users, but also in responding to requests from users and generating Web pages with dynamic content.
- Interactivity between the user and the server has become a crucial part of Web functionality. While other languages can also perform these functions, PHP was written specifically for interacting with the Web.
- PHP code is embedded directly into XHTML documents. This allows the document author to write XHTML in a clear, concise manner, without having to use multiple print statements, as is necessary with other CGI-based languages.

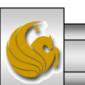

#### Introduction to PHP (cont.)

- PHP script file names usually end with .php, although a server can be configured to handle other file extensions.
- To run a PHP script, PHP must first be installed on your system.
- Although PHP can be used from the command line, a Web server is required to take full advantage of the scripting language. We will utilize the Apache HTTP Server available from <u>www.apache.org</u>. (Note: this is not the Tomcat server you've already used.) Current version is 2.4.1 which is a new major version change from the previous 2.2.xx versions (mostly in the areas of security) and was released on February 21, 2012. However, we will not use this latest version of Apache, but with either 2.2.22 or 2.2.21 (See page 23.)
- Although there are several different packages that bundle PHP with MySQL and various HTTP servers, as IT majors you need to experience the set-up and integration of this type of software, so I will show you how to setup the Apache HTTP Server and integrate both PHP and MySQL into it.

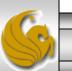

#### Installing Apache HTTP Server

- The version of the Apache HTTP server that we will use is 2.2.21 or 2.2.22 and it is available for download from <u>www.apache.org</u>.
- Go to the apache homepage at the link shown above and scroll way down the page to the listing of the apache projects. The HTTP Server is the first one on the list.
- Click on this link and you will be taken to the HTTP Server project main page. (See page 7.)
- Click the Download from a mirror link on the left hand side of the page. This will take you to the main download page. (See page 8.)
- Select the proper format for your platform and download it to your machine. Go to page 9 to begin the Apache install procedure.

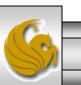

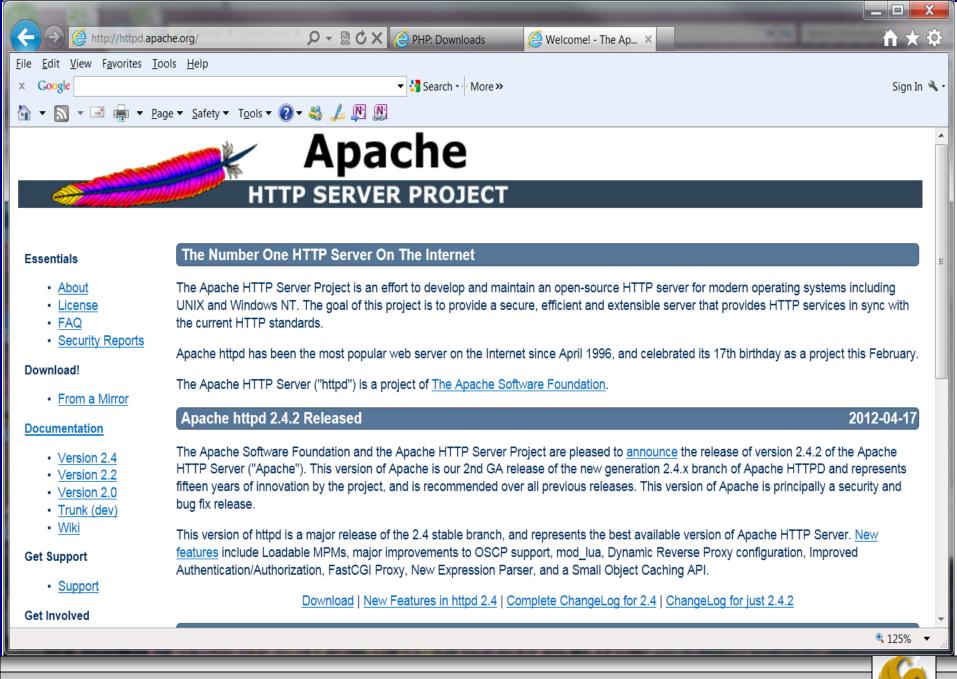

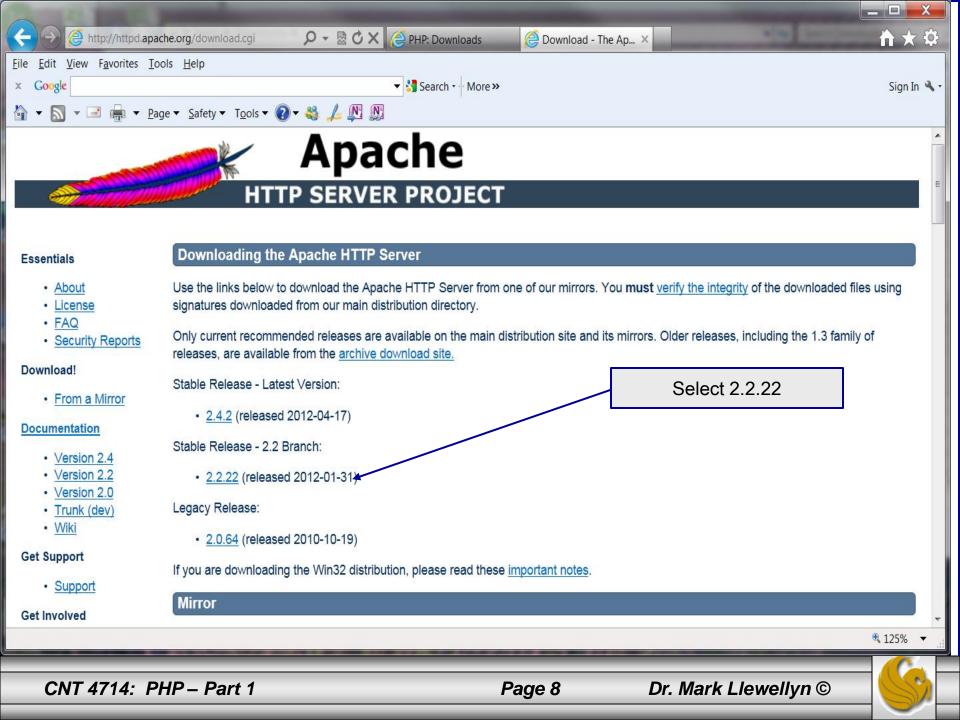

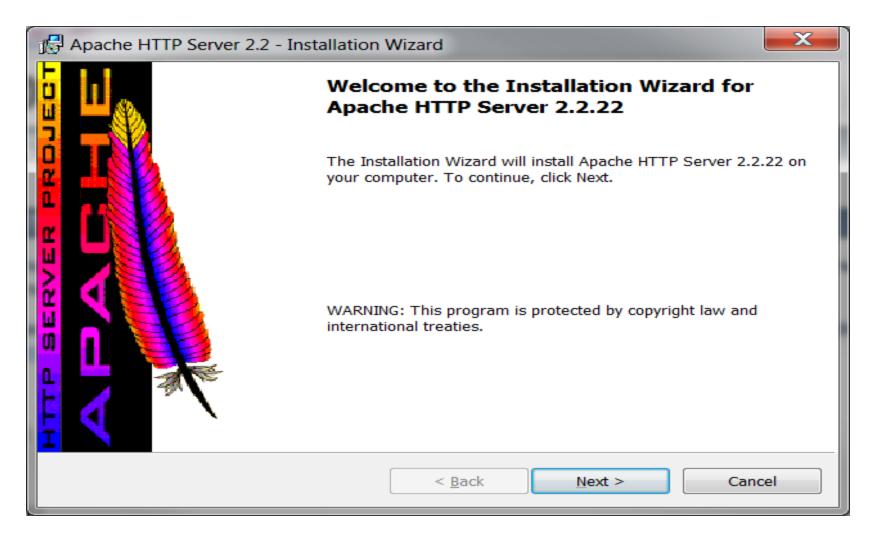

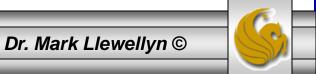

| Apache HTTP Server 2.2 - Installation Wizard                                                                                               |  |  |  |
|----------------------------------------------------------------------------------------------------|--|--|--|
| License Agreement Please read the following license agreement carefully.                                                                   |  |  |  |
| Apache License<br>Version 2.0, January 2004<br><a href="http://www.apache.org/licenses/&gt;"></a>                                          |  |  |  |
| TERMS AND CONDITIONS FOR USE, REPRODUCTION, AND DISTRIBUTION                                                                               |  |  |  |
| 1. Definitions.                                                                                                    |  |  |  |
| "License" shall mean the terms and conditions for use, reproduction, and distribution as defined by Sections 1 through 9 of this document. |  |  |  |
| "Licensor" shall mean the copyright owner or entity authorized by the copyright owner 👻                                                    |  |  |  |
| <ul> <li>I accept the terms in the license agreement</li> <li>I do not accept the terms in the license agreement</li> </ul>                |  |  |  |
| InstallShield                                                                                                    |  |  |  |
| < <u>B</u> ack Next > Cancel                                                                                                    |  |  |  |

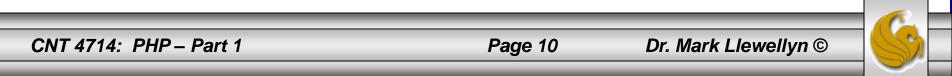

| Apache HTTP Server 2.2 - Installation Wizard                                                                                                    |   |  |
|----------------------------------------------------------------------------------------------------|---|--|
| Read This First Read this Before Running Apache on Windows.                                                                                                    | * |  |
| Apache HTTP Server                                                                                                    |   |  |
| What is it?<br>The Apache HTTP Server is a powerful and flexible HTTP/1.1 compliant web server.<br>Originally designed as a replacement for the NCSA HTTP Server, it has grown to be the<br>most popular web server on the Internet. As a project of the Apache Software<br>Foundation, the developers aim to collaboratively develop and maintain a robust,<br>commercial-grade, standards-based server with freely available source code. |   |  |
| The Latest Version<br>Details of the latest version can be found on the Apache HTTP server project page<br>under:<br><u>http://httpd.apache.org/</u>                                                                                                    |   |  |
| Documentation<br>The documentation available as of the date of this release is included in HTML format in                                                                                                    |   |  |
| < <u>B</u> ack Next > Cancel                                                                                                    |   |  |

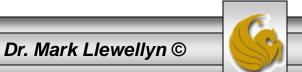

| Apache HTTP Server 2.2 - Installation Wizard                        | ×                                                                                                    |  |  |
|---------------------------------------------------------------------|----------------------------------------------------------------------------------------------------|--|--|
| Server Information                                                  | A REAL PROPERTY AND A REAL PROPERTY AND A REAL |  |  |
| Please enter your server's information.                             |                                                                                                    |  |  |
| Network <u>D</u> omain (e.g. somenet.com)                           |                                                                                                    |  |  |
| myserver.local                                                      |                                                                                                    |  |  |
| Server Name (e.g. www.somenet.com):                                 |                                                                                                    |  |  |
| myserver.local                                                      |                                                                                                    |  |  |
| Administrator's <u>E</u> mail Address (e.g. webmaster@somenet.com): |                                                                                                    |  |  |
| markl@cs.ucf.edu                                                    |                                                                                                    |  |  |
| Install Apache HTTP Server 2.2 programs and shortcuts for:          |                                                                                                    |  |  |
| for <u>All Users</u> , on Port 80, as a Service Recommended.        |                                                                                                    |  |  |
| Only for the Current User, on Port 8080, when started Manually.     |                                                                                                    |  |  |
| InstallShield                                                       |                                                                                                    |  |  |
| < <u>B</u> ack N                                                    | ext > Cancel                                                                                                    |  |  |

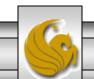

Dr. Mark Llewellyn ©

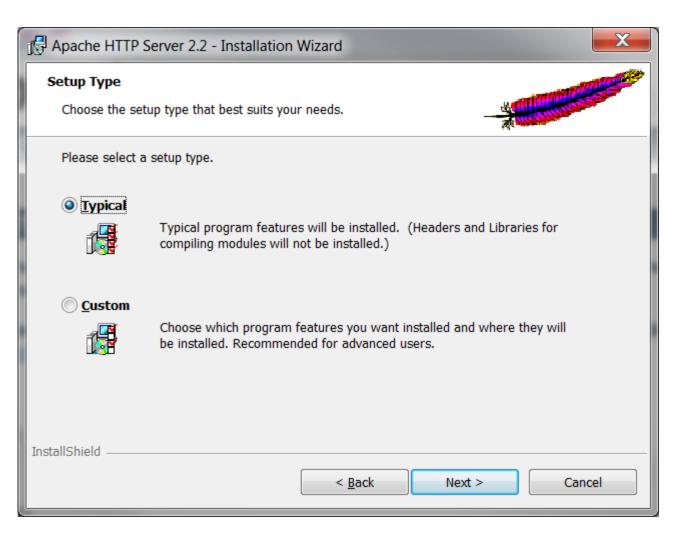

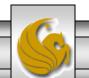

Dr. Mark Llewellyn ©

| Apache HTTP Server 2.2 - Installation Wizard |                                                                                                    |        |  |
|----------------------------------------------|----------------------------------------------------------------------------------------------------|--------|--|
| Destinatio<br>Click Cha                      | on Folder<br>ange to install to a different folder                                                            |        |  |
|                                              | Install Apache HTTP Server 2.2 to the folder:<br>C:\Program Files (x86)\Apache Software Foundation\Apache2.2\ | ange   |  |
| InstallShield –                              | < <u>B</u> ack <u>Next &gt;</u>                                                                               | Cancel |  |

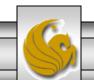

Dr. Mark Llewellyn ©

| Apache HTTP Server 2.2 - Installation Wizard                                                              | X      |
|----------------------------------------------------------------------------------------------------|--------|
| Ready to Install the Program         The wizard is ready to begin installation.                           |        |
| Click Install to begin the installation.                                                                  |        |
| If you want to review or change any of your installation settings, click Back. Click Cancel t the wizard. | o exit |
| InstallShield                                                                                             | Cancel |

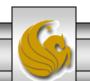

Dr. Mark Llewellyn ©

| 🖟 Apache HTTP Server 2.2 - Installation Wizard                                                      |                                                                                                    |  |  |
|----------------------------------------------------------------------------------------------------|----------------------------------------------------------------------------------------------------|--|--|
| Installing Apache HTTP Server 2.2.22         The program features you selected are being installed. |                                                                                                    |  |  |
| 17                                                                                                  | Please wait while the Installation Wizard installs Apache HTTP Server 2.2.22.<br>This may take several minutes. |  |  |
|                                                                                                    | Status:                                                                                                    |  |  |
|                                                                                                    |                                                                                                    |  |  |
|                                                                                                    |                                                                                                    |  |  |
|                                                                                                    |                                                                                                    |  |  |
|                                                                                                    |                                                                                                    |  |  |
|                                                                                                    |                                                                                                    |  |  |
| InstallShield —                                                                                     |                                                                                                    |  |  |
|                                                                                                    | < <u>B</u> ack <u>N</u> ext > Cancel                                                                            |  |  |

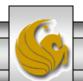

Dr. Mark Llewellyn ©

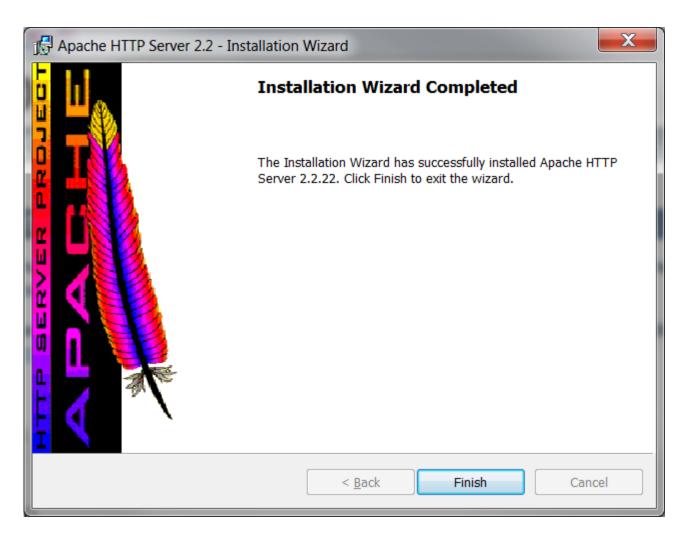

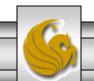

Dr. Mark Llewellyn ©

| 🔐 C:\Program Files (x86)\Apache Software Foundation\Apache2.2\conf\httpd.conf - Notepad++ |                                                                                                    |                                                                                                    |  |  |
|-------------------------------------------------------------------------------------------|----------------------------------------------------------------------------------------------------|----------------------------------------------------------------------------------------------------|--|--|
| <u>F</u> ile <u>E</u> o                                                                   | dit <u>S</u> earch <u>V</u> iew Encoding <u>L</u> anguage Se <u>t</u> tings Macro Run TextFX Plugins <u>W</u> indow <u>?</u> | х                                                                                                    |  |  |
| i 🕞 🗗                                                                                     | 🗄 🖻 🗟 🕼 🕼 🕼 🗩 😋 🕷 🖓 🖳 🔤 🗐 🗐 🗑 📓 🖕 1 🗐 🗐 🔘 🖻 🗎 🖉 🔺 🔻                                                                          | No. 1997 - 1997 - 1997 |  |  |
| 님 httpd                                                                                   | lconf                                                                                                    |                                                                                                    |  |  |
| 35                                                                                        | ServerRoot "C:/Program Files (x86)/Apache Software Foundation/Ap                                                             | pache2.2"                                                                                                    |  |  |
| 36                                                                                        |                                                                                                    |                                                                                                    |  |  |
| 37                                                                                        | #                                                                                                    | =                                                                                                    |  |  |
| 38                                                                                        | # Listen: Allows you to bind Apache to specific IP addresses and                                                             | i/or                                                                                                    |  |  |
| 39                                                                                        | <pre># ports, instead of the default. See also the <virtualhost></virtualhost></pre>                                         |                                                                                                    |  |  |
| 40                                                                                        | # directive.                                                                                                    |                                                                                                    |  |  |
| 41                                                                                        | #                                                                                                    |                                                                                                    |  |  |
| 42                                                                                        | # Change this to Listen on specific IP addresses as shown below                                                              | to                                                                                                    |  |  |
| 43                                                                                        | <pre># prevent Apache from glomming onto all bound IP addresses.</pre>                                                       |                                                                                                    |  |  |
| 44                                                                                        |                                                                                                    | Edit the conf/http.conf file so                                                                                                    |  |  |
| 45                                                                                        | #Listen 12.34.56.78:80                                                                                                    | <ul> <li>that we will override the default port</li> </ul>                                                                                                    |  |  |
| 46                                                                                        | #Listen 8080<br>Listen 8081                                                                                                  | and set it to port 8081.                                                                                                    |  |  |
| 47                                                                                        | Listen 8081                                                                                                    | · · · · ·                                                                                                    |  |  |
| 49                                                                                        | #                                                                                                    |                                                                                                    |  |  |
| 50                                                                                        | <pre># Dynamic Shared Object (DSO) Support</pre>                                                                             |                                                                                                    |  |  |
| 51                                                                                        | #                                                                                                    |                                                                                                    |  |  |
| 52                                                                                        | <pre># To be able to use the functionality of a module which was buil</pre>                                                  | lt as a DSO you                                                                                                    |  |  |
| 53                                                                                        | # have to place corresponding `LoadModule' lines at this locatio                                                             | -                                                                                                    |  |  |
| 54                                                                                        | <pre># directives contained in it are actually available _before_ the</pre>                                                  | ey are used.                                                                                                    |  |  |
| 55                                                                                        | # Statically compiled modules (those listed by `httpd -l') do no                                                             | ot need                                                                                                    |  |  |
| 56                                                                                        | # to be loaded here.                                                                                                    |                                                                                                    |  |  |
| •                                                                                         | III                                                                                                    | 4                                                                                                    |  |  |
| Normal                                                                                    | text file length : 18339 lines : 493 Ln : 47                                                                                 | 7 Col:12 Sel:0 Dos\Windows ANSI INS                                                                                                    |  |  |
|                                                                                           |                                                                                                    |                                                                                                    |  |  |
| <u></u>                                                                                   |                                                                                                    |                                                                                                    |  |  |
| CN                                                                                        | T 4714: PHP – Part 1 Page 18                                                                                                 | B Dr. Mark Llewellyn ©                                                                                                    |  |  |

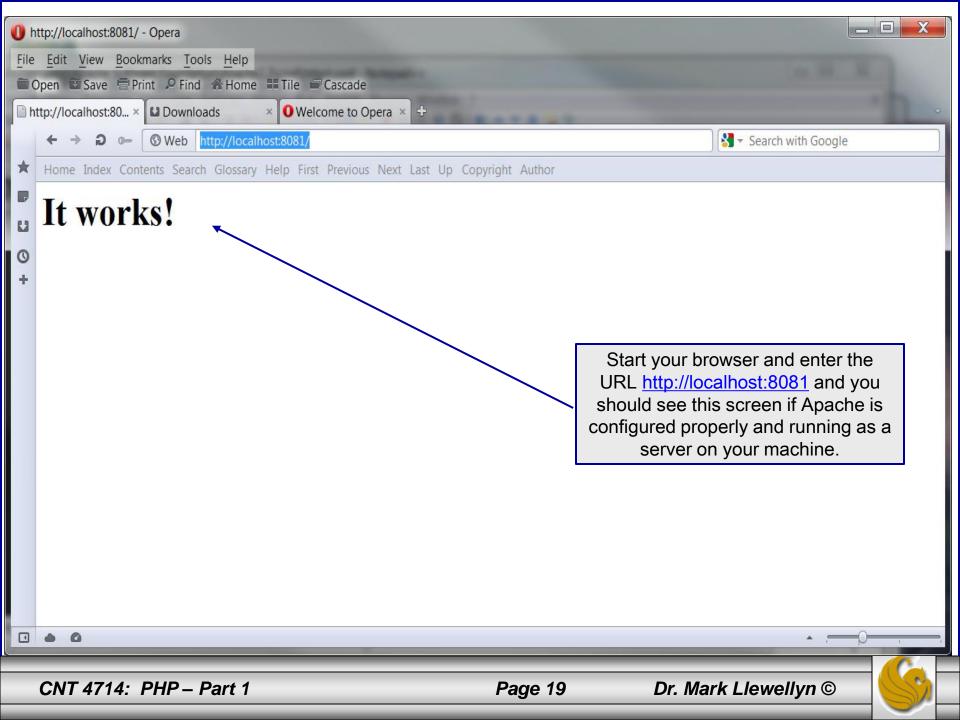

#### Installing and Configuring PHP

- The current stable version of PHP (PHP 5.4.4) can be downloaded from <u>www.php.net</u>.
- Note that since we are using the Apache HTTP Server that we will need to be sure and install the correct version of PHP which will not be 5.4.4, but rather 5.2.17 so that it will integrate into the Apache HTTP Server. (See page 23.)
- Click on the downloads link at the top of the PHP home page and select the proper format for your machine. (See page 22.)
- Then download PHP to your machine and install it using the instructions beginning on page 23.

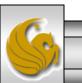

Dr. Mark Llewellyn ©

| (←) → @ http://www.php.ne                                                                        |                                                                                                    | <u> </u>                        |  |  |
|--------------------------------------------------------------------------------------------------|----------------------------------------------------------------------------------------------------|---------------------------------|--|--|
| <u>File</u> <u>Edit</u> <u>View</u> Favorites <u>Tools</u><br><b>x</b> Google apache 2.4 and phy |                                                                                                    | ome page                        |  |  |
|                                                                                                  | <ul> <li>✓ Safety ✓ Tools ✓ Q ✓ Safety ✓ Tools ✓ Q ✓ Safety ✓ Safety ✓ Tools ✓ Q ✓ Safety ✓ Tools ✓ Q ✓ Safety ✓ Safety ✓ Tools ✓ Q ✓ Safety ✓ Tools ✓ Q ✓ Safety ✓ Tools ✓ Q ✓ Safety ✓ Tools ✓ Q ✓ Safety ✓ Safety ✓</li></ul> |                                 |  |  |
| php do                                                                                           | downloads documentation faq getting help mailing lists licenses wiki reporting bugs php.net sites links conferences my php.net<br>search for in the function list                                                                                                    |                                 |  |  |
| What is PHP?                                                                                     | Uncoming conferences, Northeast PHP Conference                                                                                                    | Stable                          |  |  |
|                                                                                                  | Upcoming conferences: <u>Northeast PHP Conference</u><br>Calling for papers: Northeast PHP conference                                                                                                    | Releases                        |  |  |
| PHP is a widely-                                                                                 |                                                                                                    | Current PHP 5.4                 |  |  |
| used general-                                                                                    |                                                                                                    | Stable: 5.4.4                   |  |  |
| purpose scripting<br>language that is                                                            | PHP 5.4.4 and PHP 5.3.14 released!                                                                                                    | Current PHP 5.3                 |  |  |
| especially suited                                                                                | 14-Jun-2012 The PHP development team would like to announce the immediate                                                                                                    | <u>Stable: 5.3.14</u>           |  |  |
| for Web                                                                                          | availability of PHP 5.4.4 and PHP 5.3.14. All users of PHP are encouraged to upgrade to PHP 5.4.4 or PHP 5.3.14.                                                                                                    | Unconstruct                     |  |  |
| development and                                                                                  | The release fixes multiple security issues: A weakness in the DES implementation of                                                                                                    | Upcoming<br>Events <u>[add]</u> |  |  |
| can be                                                                                           | <u>crypt</u> and a heap overflow issue in the phar extension                                                                                                    | Lvents <u>radur</u>             |  |  |
| embedded into<br>HTML. If you are                                                                | PHP 5.4.4 and PHP 5.3.14 fixes over 30 bugs. Please note that the use of <i>php://fd</i>                                                                                                    | July                            |  |  |
| new to PHP and                                                                                   | streams is now restricted to the CLI SAPI                                                                                                    |                                 |  |  |
| want to get                                                                                      | For source downloads of PHP 5.4.4 and PHP 5.3.14 please visit our <u>downloads page</u> ,<br>Windows binaries can be found on <u>windows.php.net/download</u> . The list of changes are                                                                                                    | Conferences                     |  |  |
| some idea of                                                                                     | recorded in the <u>ChangeLog</u> .                                                                                                    |                                 |  |  |
| how it works, trv                                                                                | m                                                                                                    | 02. PHP with YII                |  |  |
| http://www.php.net/                                                                              |                                                                                                    | 🔍 125% 🔻 🖽                      |  |  |
|                                                                                                  |                                                                                                    |                                 |  |  |

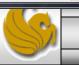

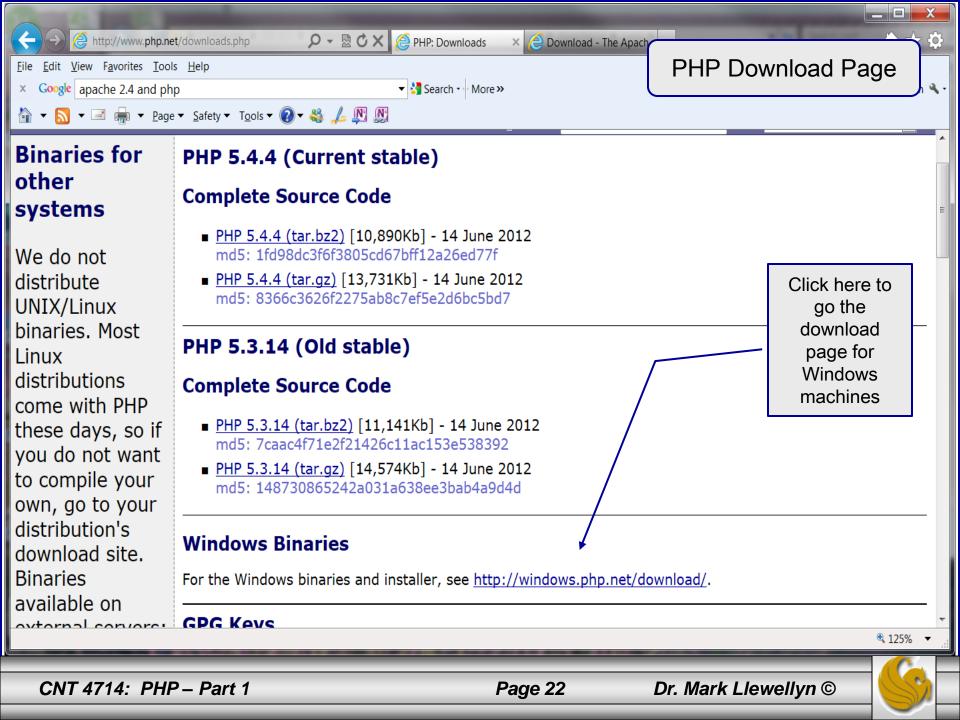

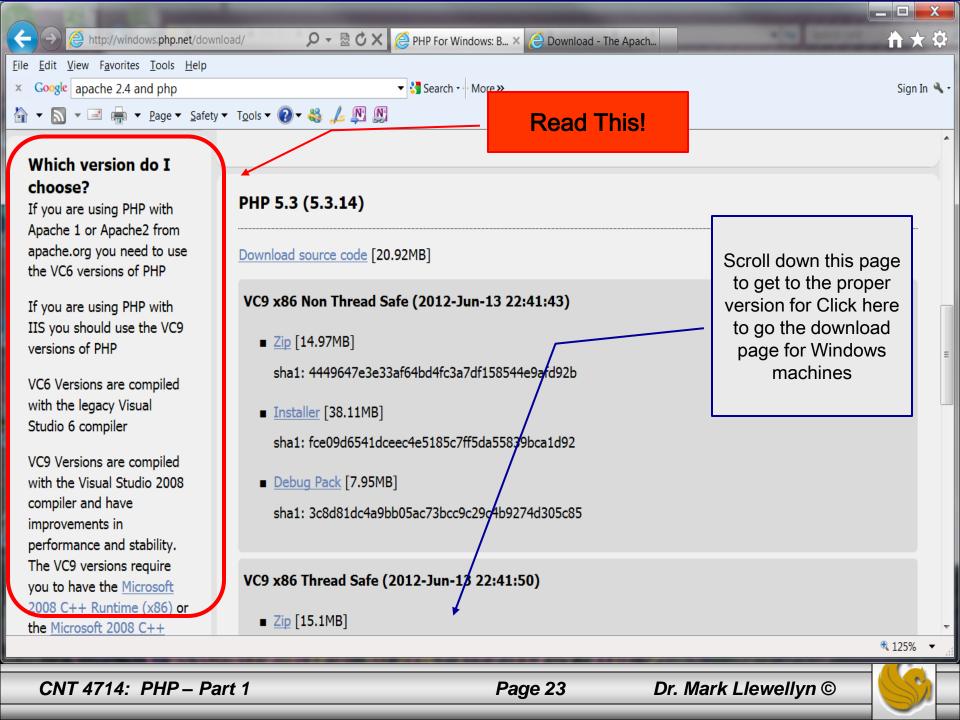

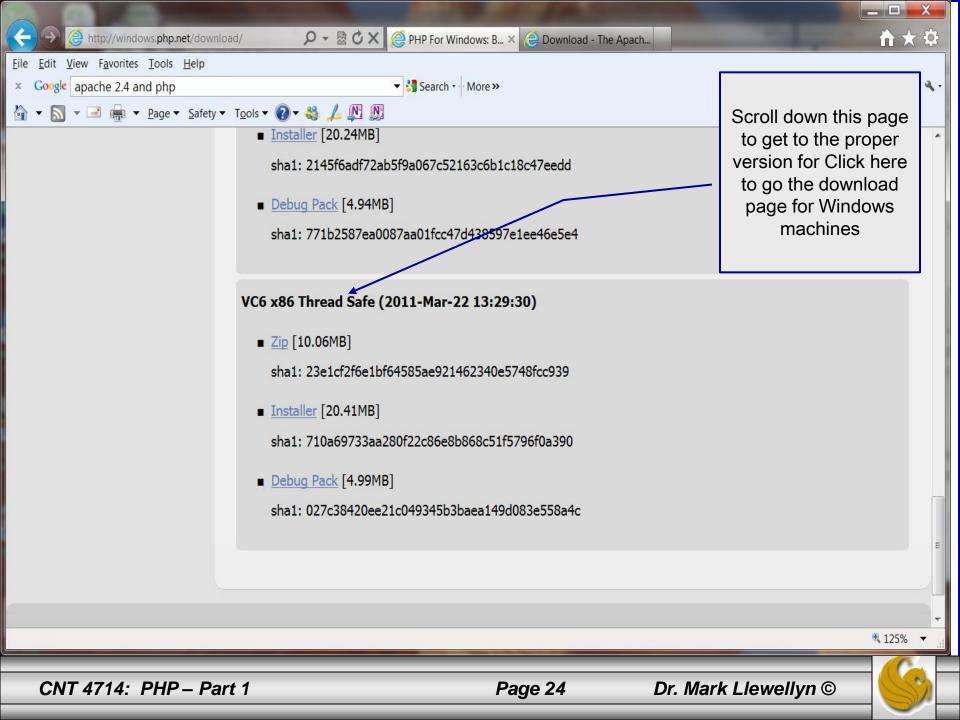

## Installing And Configuring PHP (cont.)

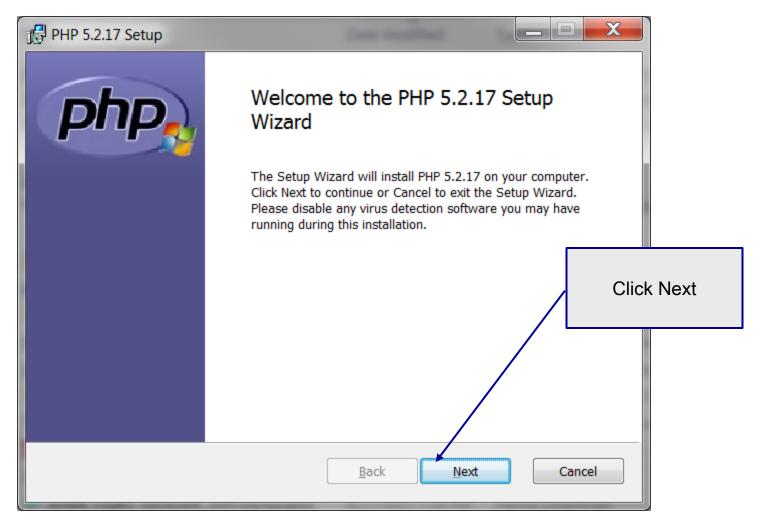

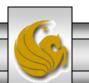

Dr. Mark Llewellyn ©

| 授 PHP 5.2.17 Setup                                                                                             |                                           |
|----------------------------------------------------------------------------------------------------|-------------------------------------------|
| End-User License Agreement<br>Please read the following license agreement carefully                            | Php                                       |
| The PHP License, version 3.01<br>Copyright (c) 1999 - 2010 The PHP Group. All ri<br>reserved.                  |                                           |
| Redistribution and use in source and binary for                                                                | Check accept terms box and click<br>Next. |
| with or without<br>modification, is permitted provided that the<br>I accept the terms in the License Agreement | -                                         |
| <u>B</u> ack Next                                                                                              | Cancel                                    |

Dr. Mark Llewellyn ©

| PHP 5.2.17 Setup                                                                                            | X                            |
|----------------------------------------------------------------------------------------------------|------------------------------|
| Destination Folder           Click Next to install to the default folder or click Browse to choose another. |                              |
| Install PHP 5.2.17 to:                                                                                      |                              |
| C:\Program Files (x86)\PHP\                                                                                 |                              |
| Browse                                                                                                    | Set file path and click Next |
|                                                                                                    |                              |
| <u>B</u> ack Next Cance                                                                                     | el                           |

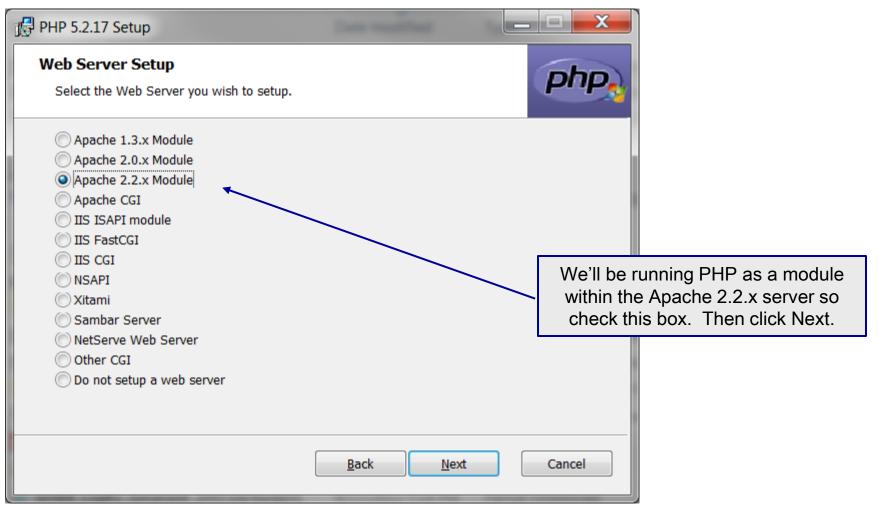

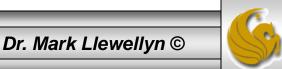

| PHP 5.2.17 Setup                                                                                                    |                                                                                                    |
|----------------------------------------------------------------------------------------------------|----------------------------------------------------------------------------------------------------|
| Select Apache Configuration Directory<br>Browse for the Apache Configuration Directory (containing httpd.conf and mime | php                                                                                                    |
| Look in: Apache Software Foundation                                                                                    |                                                                                                    |
| Apache2.2         Eolder name:         C:\Program Files (x86)\Apache Software Foundation\                              | To set the Apache Configuration<br>directory browse to the location<br>where you setup the Apache HTTP<br>server. Then click OK. Then Next. |
| ОК                                                                                                    | Cancel                                                                                                    |

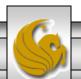

Dr. Mark Llewellyn ©

| 1 PHP 5.2.17 Setup                                                                                                    |                                                                                                    |                                                                                                    |
|----------------------------------------------------------------------------------------------------|----------------------------------------------------------------------------------------------------|----------------------------------------------------------------------------------------------------|
| Choose Items to Install<br>Select the way you want features to be installed.                                                                                                    | P                                                                                                    | hp                                                                                                    |
| Click the icons in the tree below to change the way                                                                                                    | features will be installed.                                                                                                    | Do not allow all extensions to be                                                                                |
| PHP   Image: Script Executable   Image: Script Executable   Image: Script Extensions   Image: Script Extensions   Image: Script Extensions   Image: Script Extensions   Image: Script Extensions   Image: Script Extensions   Image: Script Extensions   Image: Script Extensions   Image: Script Extensions | Installs PHP with all server modul<br>and all extensions enabled. It is<br>recommended to only select the<br>extensions and modules you need<br>below.<br>This feature requires 6593KB on y<br>hard drive. It has 0 of 3 subreatur<br>selected. The subfeatures require<br>177KB on your hard drive. | loaded automatically – this will lead<br>to very erratic behavior of your server<br>and PHP as many are mutually |
| Location: C:\Program Files (x86)\PHP\                                                                                                    | Brov                                                                                                    | /se                                                                                                    |
| Re <u>s</u> et Disk <u>U</u> sage <u>E</u>                                                                                                    | Back Next Car                                                                                                    | ncel                                                                                                    |

CNT 4714: PHP – Part 1

Page 30

Dr. Mark Llewellyn ©

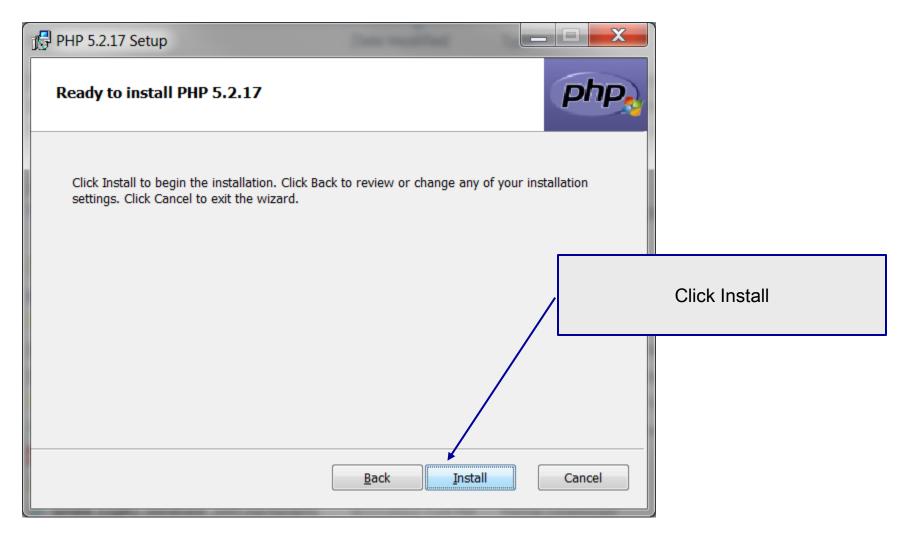

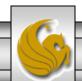

Dr. Mark Llewellyn ©

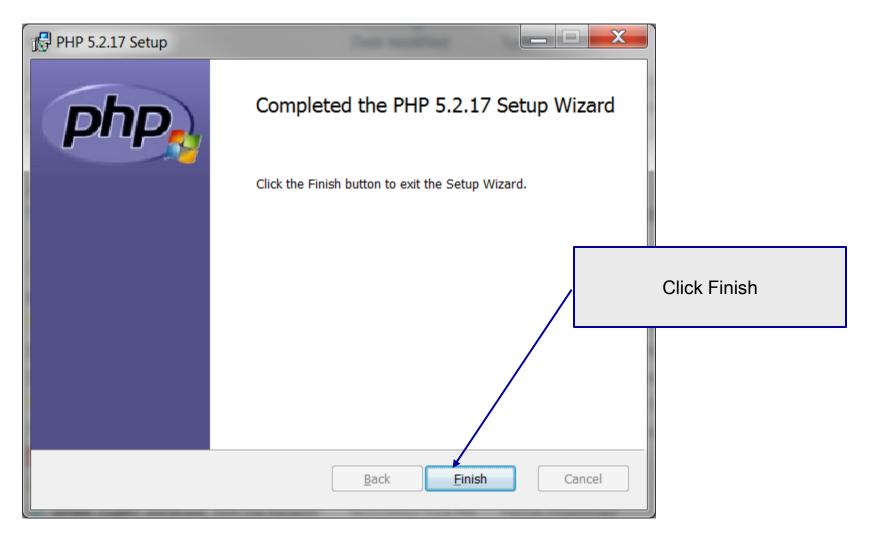

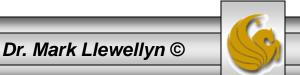

#### **Modify Apache Configuration File**

| C:\Program Files (x86)\Apache Software Foundation\Apache2.2\conf\httpd.conf - Notepad++ |
|-----------------------------------------------------------------------------------------|
| Eile Edit Search View Encoding Language Settings Macro Run TextFX Plugins Window ?      |
|                                                                                         |
| Httpd.conf                                                                              |
| 45 #Listen 12.34.56.78:80                                                               |
| 46 #Listen 8080                                                                         |
| 47 Listen 8081                                                                          |
| 48                                                                                      |
| 49 #For PHP5                                                                            |
| 50 #                                                                                    |
| 5. #Add to the end of the LoadModule section                                            |
| 52 LoadModule php5_module "C:/Program Files/php/php5apache2_2.dll"                      |
| 53 AddType application/x-httpd-php .php                                                 |
| 54 #Add this line inside the <ifmodule mod_mime.c=""> conditional brace</ifmodule>      |
| 55 AddType application/x-httpd-php .php                                                 |
| 56 AddHandler application/x-httpd-php .php<br>57 #configure the path to php.ini         |
| 5 #configure the path to php.ini<br>58 PHPIniDir "C:/Program File/php"                  |
| 59                                                                                      |
| 60                                                                                      |
| 61                                                                                      |
| 62 #                                                                                    |
| 63 # Dynamic Shared Object (DSO) Support                                                |
| 64 <b>#</b>                                                                             |
| 65 # To be able to use the functionality of a module which was built as a D             |

#### IMPORTANT !!!

You must modify your Apache configuration file to load the PHP5 module at server startup. To do this add these lines to your Apache httpd.conf file. Technically, they should go in different sections of this file, but it will work fine as a block, so put them just after the line you added to set the port.

|       | CNT 4714: PHP – Part 1                               |                |             | Page   | 33    |        | Dr. Mark L  | lewell | lyn © |
|-------|------------------------------------------------------|----------------|-------------|--------|-------|--------|-------------|--------|-------|
| Norma | text file                                            | length : 18716 | lines : 506 | Ln:61  | Col:1 | Sel:0  | Dos\Windows | ANSI   | INS   |
|       |                                                      | III            |             |        |       |        |             |        | •     |
| 66    | <pre># have to place corresponding `LoadModule</pre> | ' lines at     | this lo     | cation | so t  | he     |             |        | -     |
| 65    | # To be able to use the functionality of a           | a module w     | hich was    | built  | as a  | DSO yo | u           |        |       |
| 64    | #                                                    |                |             |        |       |        |             |        |       |
| 63    | "<br># Dynamic Shared Object (DSO) Support           |                |             |        |       |        |             |        |       |

#### **A PHP Test Example**

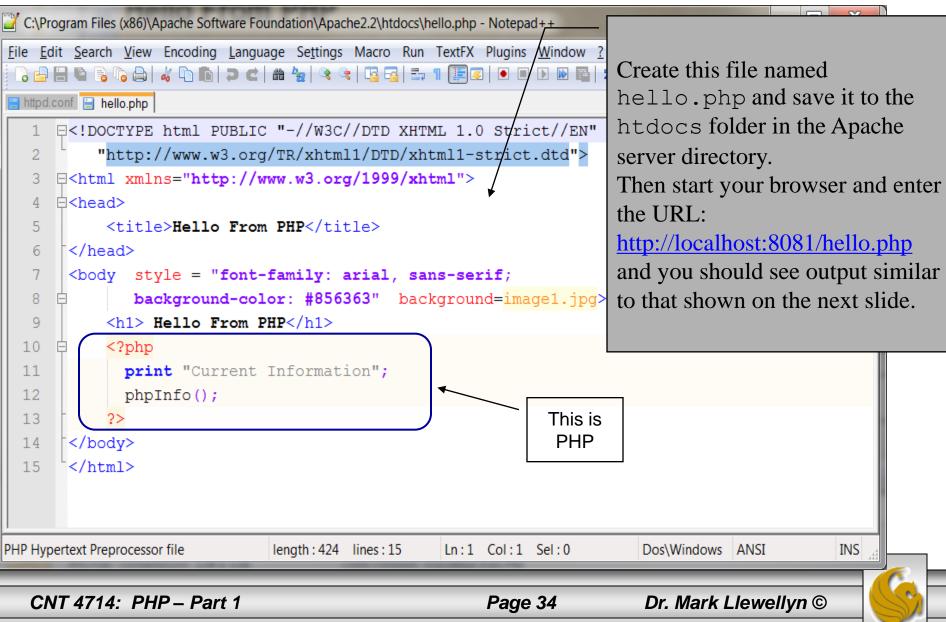

| 0 н  | Hello From PHP - Opera                                             |                                         |                                                                                                    |                                                                                                    |
|------|--------------------------------------------------------------------|-----------------------------------------|----------------------------------------------------------------------------------------------------|----------------------------------------------------------------------------------------------------|
| File | <u>E</u> dit <u>V</u> iew <u>B</u> ookmarks <u>T</u> ools <u>B</u> | <u>H</u> elp                            |                                                                                                    | and the second second                                                                                                    |
|      | Open 🖻 Save 🖶 Print 🔎 Find 🏠                                       | Home 🎟 Tile 📾 Cr                        | ascade                                                                                                    | Contract No.                                                                                                    |
| H    | Hello From PHP × U Downloads                                       | × O Welcon                              | ne to Opera 🗙 🗋 http://localhost:80 🗙 🕂                                                                                                    | n a la companya de la companya de la companya de la companya de la companya de la companya de la companya de la                                                                                                    |
|      | ← → ⊃ ⊶ 🕄 Web local                                                | lhost:8081/hello.php                    | *                                                                                                    | Search with Google                                                                                                    |
| *    | Home Index Contents Search Gl                                      | ossary Help First P                     | Previous Next Last Up Copyright Author                                                                                                    |                                                                                                    |
| P    |                                                                    | Constant of the                         |                                                                                                    |                                                                                                    |
| U    | Hello From PHP                                                     |                                         |                                                                                                    | and the second second                                                                                                    |
| 0    | Current Information                                                |                                         |                                                                                                    |                                                                                                    |
| +    |                                                                    |                                         |                                                                                                    |                                                                                                    |
|      |                                                                    | PHP Versio                              | on 5.2.17 <b>PNP</b>                                                                                                    |                                                                                                    |
|      |                                                                    |                                         |                                                                                                    |                                                                                                    |
|      |                                                                    | System                                  | Windows NT MARK-HP 6.1 build 7601                                                                                                    |                                                                                                    |
|      |                                                                    |                                         | Jan 6 2011 17:26:08                                                                                                    | - Callering Sales                                                                                                    |
|      |                                                                    |                                         | cscript /nologo configure.js "enable-snapshot-build" "enable-debug-<br>pack" "with-snapshot-template=d:\php-sdk<br>\snap_5_2\vc6\x86\template" "with-php-build=d:\php-sdk<br>\snap_5_2\vc6\x86\php_build" "with-pdo-oci=D:\php-sdk\oracle<br>\instantclient10\sdk,shared" "with-oci8=D:\php-sdk\oracle<br>\instantclient10\sdk,shared" "without-pi3web" |                                                                                                    |
|      | and the first of the                                               | Server API                              | Apache 2.0 Handler                                                                                                    | a state of the state of the sta |
|      |                                                                    | Virtual Directory<br>Support            | enabled                                                                                                    |                                                                                                    |
|      |                                                                    | Configuration<br>File (php.ini)<br>Path | C:\Windows                                                                                                    | The default directory for the php.ini file.                                                                                                    |
|      |                                                                    | Loaded<br>Configuration<br>File         | C:\Program Files (x86)\PHP\php.ini                                                                                                    |                                                                                                    |
|      | • 0                                                                |                                         |                                                                                                    | · ,,                                                                                                    |
|      |                                                                    |                                         |                                                                                                    |                                                                                                    |
|      | CNT 4714: PHP – Par                                                | rt 1                                    | Page 35 Dr. Marl                                                                                                    | k Llewellyn ©                                                                                                    |
|      |                                                                    |                                         |                                                                                                    |                                                                                                    |

#### A Second PHP Example

- The following two pages illustrate another simple PHP "hello world" program.
- In PHP, code is inserted between the scripting delimiters <?php and ?>. PHP code can be placed anywhere in XHTML markup, as long as the code is enclosed in these scripting delimiters.
- Place all of your XHTML and PHP files inside the htdocs directory of the Apache server directory.

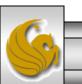

```
🎽 *C:\Program Files (x86)\Apache Software Foundation\Apache2.2\htdocs\welcome.php - Notepad++
File Edit Search View Encoding Language Settings Macro Run TextFX Plugins Window
                                                                                                     X
 ] 😑 🔚 🐚 🕞 🕼 😂 | 🚜 🗅 💼 | Ə 🥑 | 🏙 🍢 | 🍕 🛸 | 🖫 🖼 🚍 | 🎫 🎙 🗊 💷 🗩 🐼 🔤
                                                                           welcome.php
🔚 httpd.conf 🔚 hello.php 🔚 welcome.php
   3
       <!-- welcome.php -->
       <!-- XHTML file containing a PHP script. -->
   4
   5
      ⊟<?php
            $name = "Mark"; //php declaration and assignment
   6
                                                                                   PHP code
   7
       ?>
                                                                                    declaring a
      G<html xmlns = "http://www.w3.org/1999/xhtml">
   8
                                                                                    variable.
   9
          <!-- head section of document -->
  10
          <head>
      Ē
  11
              <title>A Simple PHP Document</title>
  12
          </head>
  13
          <!-- body section of document -->
          <body style = "font-size: 2em; font-family: arial, sans-serif;</pre>
  14
  15
              background-color: #856363" background=image1.jpg>
  16
            <hr>
  17
            <font color = blue><h1> Generating HTML From PHP </h1></font color>
  18
             19
                <strong>
              <!---print variable name's value in the message-->
  20
  21
                 <?php
  22
                    print ("This is your first crack at running a PHP script...");
  23
                    print("<HR>");
  24
                    print("Welcome to the world of PHP technology, ");
  25
                2>
  26
                <font color = green>
  27
                <?php
  28
                    print("$name");
  29
                2>
  30
                </font color>
  31
              </strong>
            32
  33
          </body>
PHP Hypertext Preprocessor file
                               length: 1039 lines: 37
                                                   Ln:13 Col:1 Sel:0
                                                                           Dos\Windows ANSI
                                                                                                  INS
   CNT 4714: PHP - Part 1
                                                    Page 37
                                                                      Dr. Mark Llewellyn ©
```

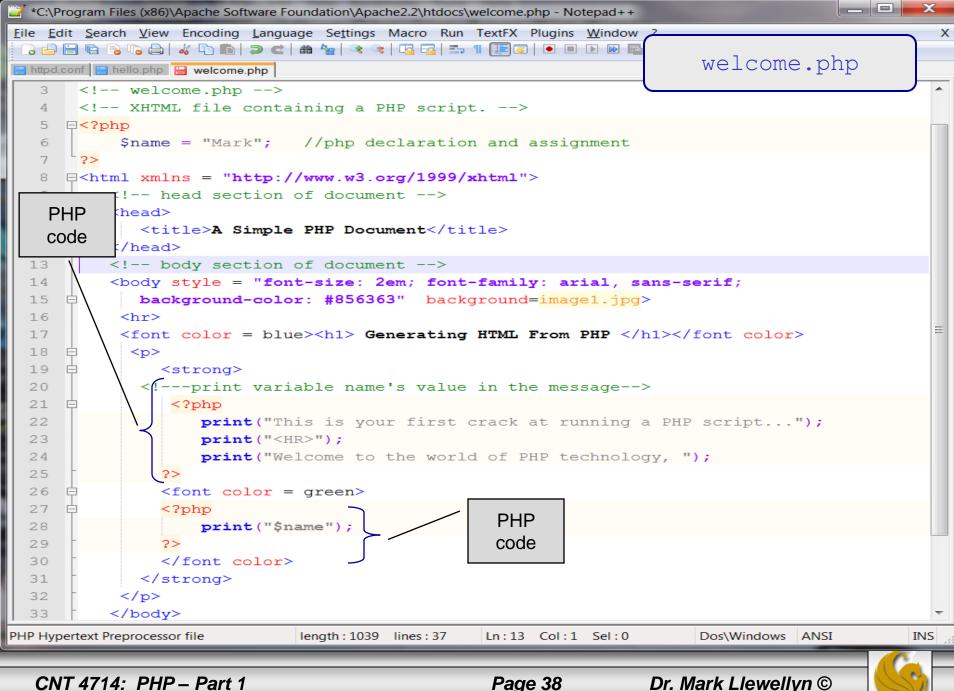

Page 38

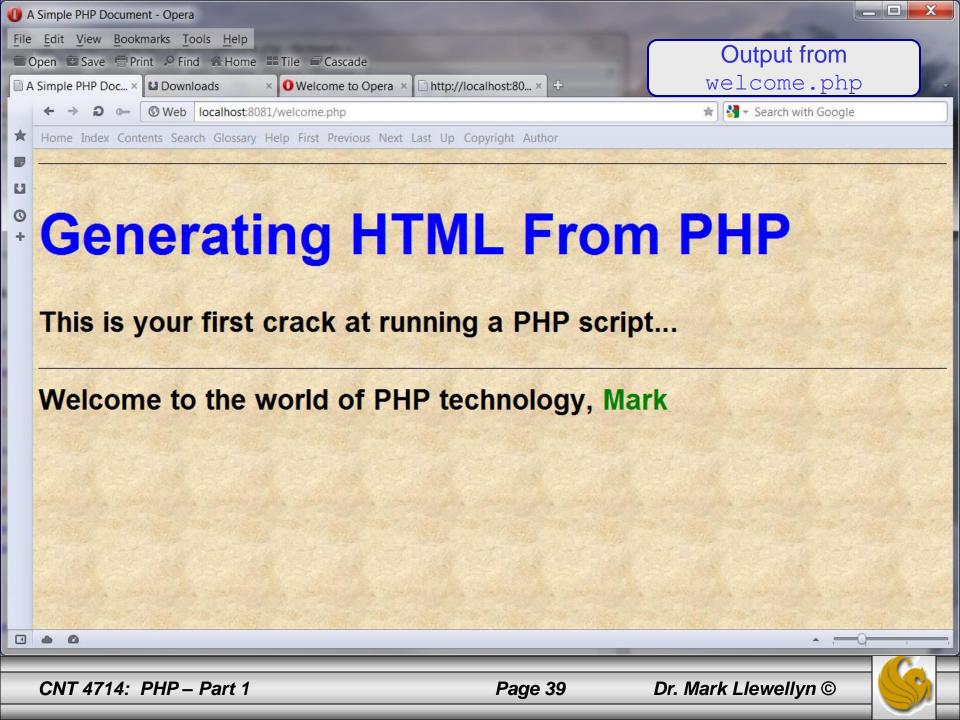

#### Viewing Client/Server Environment Variables

- Knowledge of a client's execution environment is useful to system administrators who want to provide client-specific information.
- Environment variables contain information about a script's environment, such as the client's web browser, the HTTP host and the HTTP connection.
  - The table on the next page summarizes some of the superglobal arrays defined by PHP.
- The XHTML document on page 42 displays the values of the server's environment variables in a table. PHP stores the server variables and their values in the \$\_SERVER array. Iterating through the array allows one to view all of the server's environment variables.

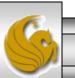

#### Some Superglobal Environment Arrays

| Variable Name | Description                                         |
|---------------|-----------------------------------------------------|
| \$_SERVER     | Data about the currently running server.            |
| \$_ENV        | Data about the client's environment.                |
| \$_GET        | Data posted to the server by the get method.        |
| \$_POST       | Data posted to the server by the post method.       |
| \$_COOKIE     | Data contained in cookies on the client's computer. |
| \$GLOBALS     | Array containing all global variables.              |

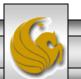

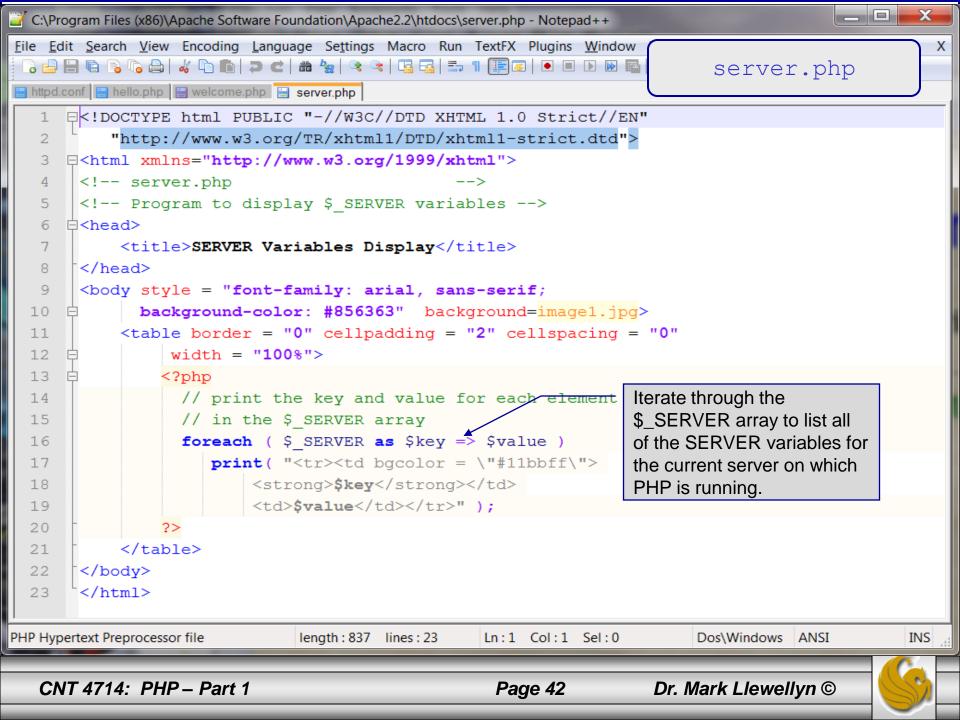

| File Edit View Bookmarks Tools Help       Output from executing         Open Save Print P Find Home # Tile Cascade       SERVER Variables × Downloads × O Welcome to Opera × http://localhost.80 × +       Coutput from executing         SERVER Variables × Downloads × O Welcome to Opera × http://localhost.80 × +       Downloads × O Welcome to Opera × http://localhost.80 × +       Server.php         + + D G       Overa/9.80 (Windows NT 6.1; WOW64; U; en) Presto/2.10.289 Version/12.00       Iccalhost.8081         HTTP_HOST       Iccalhost.8081       Iccalhost.8081         HTTP_ACCEPT       text/html, application/xml;q=0.9, application/xhtml+xml, image/png, image/webp, image/jpeg, image/gif, image x-xbitmap, */*;q=0.1         HTTP_ACCEPT_LANGUAGE       en-US,en;q=0.9         HTTP_ACCEPT_ENCODING       gzip, deflate         HTTP_CONNECTION       Keep-Alive                                                                                                    |   |
|----------------------------------------------------------------------------------------------------|---|
| Open Save Print Find Home III Cascade   SERVER Variables × Downloads × Welcome to Opera × http://localhost:80 × + CWeb localhost:8081/server.php Home Index Contents Search Glossary Help First Previous Next Last Up Copyright Author HTTP_USER_AGENT Opera/9.80 (Windows NT 6.1; WOW64; U; en) Presto/2.10.289 Version/12.00 localhost:8081 HTTP_HOST Iocalhost:8081 Lext/html, application/xml;q=0.9, application/xhtml+xml, image/png, image/webp, image/jpeg, image/gif, image/set/mage/gif, image/gip, deflate                                                                                                    |   |
| <ul> <li>SERVER Variables × Downloads × Owelcome to Opera × http://localhost:80 × +</li> <li>SERVER Variables × Downloads × Owelcome to Opera × http://localhost:80 × +</li> <li>Server.php</li> <li>Server.php</li> <li>Home Index Contents Search Glossary Help First Previous Next Last Up Copyright Author</li> <li>HTTP_USER_AGENT Opera/9.80 (Windows NT 6.1; WOW64; U; en) Presto/2.10.289 Version/12.00</li> <li>IDCalhost:8081</li> <li>IDCalhost:8081</li> <li>IDCalhost:8081</li> <li>IDCalhost:8081</li> <li>IDCALHOST Includes</li> <li>IDCALHOST:00, application/xhtml+xml, image/png, image/webp, image/jpeg, image/gif, image/xxbitmap, */*;q=0.1</li> <li>HTTP_ACCEPT_LANGUAGE en-US, en;q=0.9</li> <li>IDCALHOR Grade</li> <li>IDCALHOR Grade</li> <li>IDCALHOR GRADE</li> <li>IDCALHOR GRADE</li></ul>                                                                                                    |   |
| ← → D ← ③ Web localhost:8081/server.php       ★ ➡ ● ← ③ Web localhost:8081/server.php       ★ ➡ ● ← ⑤ Web localhost:8081/server.php       ★ ➡ ● ← ⑤ Web localhost:8081/server.php       ★ ➡ ● ← ⑥ Web localhost:8081/server.php       ★ ➡ ● ← ⑥ Web localhost:8081/server.php       ★ ➡ ● ← ⑥ Web localhost:8081/server.php       ★ ➡ ● ← ⑥ Web localhost:8081/server.php       ★ ➡ ● ← ⑧ ← ◎ Web localhost:8081       ● ← ◎ ← ◎ Web localhost:8081       ● ← ◎ ← ◎ Web localhost:8081       ● ← ◎ ← ◎ ← ◎ ← ◎ ← ◎ ← ◎ ← ◎ ← ○ ○ ← ○ ○ ○ ← ○ ○ ← ○ ○ ← ○ ○ ← ○ ○ ← ○ ○ ○ ← ○ ○ ← ○ ○ ← ○ ○ ← ○ ○ ← ○ ○ ← ○ ○ ← ○ ○ ← ○ ○ ← ○ ○ ← ○ ○ ← ○ ○ ← ○ ○ ← ○ ○ ○ ← ○ ○ ← ○ ○ ○ ← ○ ○ ← ○ ○ ○ ○ ← ○ ○ ○ ← ○ ○ ○ ○ ← ○ ○ ○ ○ ← ○ ○ ○ ○ ○ ○ ○ ○ ○ ○ ○ ○ ○ ○ ○ ○ ○ ○ ○ ○                                                                                                    |   |
| <ul> <li>Home Index Contents Search Glossary Help First Previous Next Last Up Copyright Author</li> <li>HTTP_USER_AGENT Opera/9.80 (Windows NT 6.1; WOW64; U; en) Presto/2.10.289 Version/12.00 localhost:8081 localhost:8081 text/html, application/xml;q=0.9, application/xhtml+xml, image/png, image/webp, image/jpeg, image/gif, image/x-xbitmap, */*;q=0.1</li> <li>HTTP_ACCEPT_LANGUAGE en-US,en;q=0.9 gzip, deflate</li> </ul>                                                                                                    | / |
| <ul> <li>HTTP_USER_AGENT Opera/9.80 (Windows NT 6.1; WOW64; U; en) Presto/2.10.289 Version/12.00 localhost:8081 localhost:8081 text/html, application/xml;q=0.9, application/xhtml+xml, image/png, image/webp, image/jpeg, image/gif, image/webp, image/jpeg, image/gif, image/webp, image/jpeg, image/gif, image/gif, imag</li></ul> | 1 |
| <ul> <li>HTTP_HOST</li> <li>Iocalhost:8081</li> <li>HTTP_ACCEPT</li> <li>text/html, application/xml;q=0.9, application/xhtml+xml, image/png, image/webp, image/jpeg, image/gif, image/webp, image/jpeg, image/gif, image/gif, imag</li></ul>             |   |
| <ul> <li>HTTP_ACCEPT</li> <li>HTTP_ACCEPT_LANGUAGE</li> <li>en-US,en;q=0.9</li> <li>en-US,en;q=0.9</li> <li>gzip, deflate</li> </ul>                                                                                                    | 1 |
| <ul> <li>TTP_ACCEPT</li> <li>x-xbitmap, */*;q=0.1</li> <li>HTTP_ACCEPT_LANGUAGE en-US,en;q=0.9</li> <li>HTTP_ACCEPT_ENCODING gzip, deflate</li> </ul>                                                                                                    |   |
| HTTP_ACCEPT_ENCODING gzip, deflate                                                                                                    |   |
|                                                                                                    |   |
| HTTP CONNECTION Keen-Alive                                                                                                    |   |
|                                                                                                    |   |
| PATH       C:\app\Mark\product\11.1.0\db_1\bin;C:\Program Files\Common Files\Microsoft Shared\Windows Live;C:<br>\Program Files (x86)\Common Files\Microsoft Shared\Windows Live;C:\Program Files (x86)\ATI Stream\bin<br>\x86_64;C:\Program Files (x86)\ATI Stream\bin\x86;C:\Windows\system32;C:\Windows;C:\Windows<br>\System32\Wbem;C:\Windows\System32\WindowsPowerShell\v1.0\;C:\Program Files (x86)\ATI Technolog<br>\ATI.ACE\Core-Static;c:\Program Files (x86)\Common Files\Roxio Shared\DLLShared\;c:\Program Files<br>(x86)\Common Files\Roxio Shared\DLLShared\;c:\Program Files (x86)\Common Files\Roxio Shared<br>\12.0\DLLShared\;C:\Program Files (x86)\Windows Live\Shared;C:\Program Files (x86)\QuickTime\QTSyst<br>\;C:\Program Files (x86)\MySQL\MySQL Server 5.5\bin                                                                                                    |   |
| SystemRoot C:\Windows                                                                                                    |   |
| COMSPEC C:\Windows\system32\cmd.exe                                                                                                    |   |
| PATHEXT .COM;.EXE;.BAT;.CMD;.VBS;.VBE;.JS;.JSE;.WSF;.WSH;.MSC<br>WINDIR C:\Windows                                                                                                    |   |
|                                                                                                    |   |
| SERVER_SIGNATURE<br>SERVER_SOFTWARE Apache/2.2.22 (Win32) PHP/5.2.17                                                                                                    |   |
| SERVER NAME localhost                                                                                                    |   |
| SERVER_ADDR 127.0.0.1                                                                                                    |   |
| SERVER PORT 8081                                                                                                    |   |
| REMOTE_ADDR 127.0.0.1                                                                                                    |   |
|                                                                                                    |   |
|                                                                                                    |   |

CNT 4714: PHP - Part 1

Page 43

Dr. Mark Llewellyn ©